# **Gestión de fechas y horas**

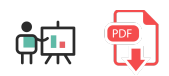

Abordaremos a continuación cómo tratar la gestión de fechas y horas en Python: creación de fechas, horas, lecturas de fechas y horas por teclado, y algunas operaciones básicas con fechas y horas. Todos los elementos que utilizaremos están disponibles en el módulo datetime de Python, por lo que deberemos importarlo al inicio del programa:

import datetime

## **1. Obtención de fechas y horas**

Para obtener fechas y horas tenemos distintas alternativas:

- Usar datetime.datetime.now() para obtener la fecha y hora actuales
- Usar datetime.date.today() para obtener sólo la fecha actual (sin la hora)  $\bullet$
- Usar datetime.datetime(año, mes, dia) o bien datetime.datetime(año, mes, dia, hora, minuto, segundo) para establecer una fecha (o fecha y hora) determinada.

Aquí vemos algunos ejemplos:

```
import datetime
# Fecha y hora actuales
ahora = datetime.datetime.now()
ahora2 = datetime.date.today()
# 15 de julio de 2000, a las 16:14:32
fecha_pasada = datetime.datetime(2000, 7, 15, 16, 14, 32)
```
### **1.1. Acceder a las partes de la fecha**

Una vez hemos construido una fecha con los elementos anteriores, podemos acceder a sus diferentes partes (hora, minuto, mes, etc) usando las distintas propiedades del objeto que hemos creado: day , month ,  $|$  year ,  $|$  hour ,  $|$  minute ,  $|$  second :

print(ahora.day) print(ahora2.month) print(fecha\_pasada.minute)

### **1.2. Formato de fechas y horas**

El formato de la fecha/hora que utilicemos es importante, tanto para obtenerla de alguna fuente (por ejemplo, desde el teclado) como para mostrarlo por pantalla. [Aquí](https://www.w3schools.com/python/python_datetime.asp) podemos consultar las opciones del formato disponibles, que podemos emplear tanto para lectura como para escritura.

Para **leer una fecha de teclado** (o entrada de texto) usamos datetime.strptime , indicando el texto del que leer la fecha, y el formato de fecha:

```
# Fecha que diga el usuario en formado dia/mes/año
texto = input("Escribe una fecha (d/m/a): ")
fecha usuario = datetime.datetime.strptime(texto, '%d/%m/%Y')
```
Para **escribir una fecha con un formato determinado**, usamos datetime.strftime sobre el objeto fecha, indicando el formato de salida:

```
# Fecha que diga el usuario en formado dia/mes/año
ahora = datetime.datetime.now()
print("Ahora: ", ahora.strftime('%d/%m/%Y %H:%M:%S'))
```
### **1.3. Usando el formato local de fechas**

Por defecto, los resultados que obtenemos con el método strftime son en inglés. Si queremos mostrar los resultados en español tenemos que especificarlo con la librería locale . El siguiente ejemplo muestra cómo hacerlo:

```
import locale
locale.setlocale(locale.LC_TIME, "es_ES")
```
Una vez completado el paso anterior los resultados ya se muestran en español:

```
x = datetime(2015, 10, 24, 23, 30)
x = x \cdot strftime("%A, %d de %B de %Y a las %I:%M %p")
print(x) #sábado, 24 de octubre de 2015 a las 11:30 PM
```
### **2. Operaciones básicas con fechas**

Algunas de las operaciones básicas que podemos hacer con fechas son:

Calcular la diferencia entre dos fechas: simplemente las restamos y accedemos a la propiedad que nos interese de esa diferencia. Por ejemplo, podemos acceder a los segundos de diferencia con  $\lceil \text{total} \rceil$  seconds(), y luego convertirlos a la unidad que queramos:

```
fecha1 = \dots # Creamos una fecha y hora
fecha2 = ... # Creamos otra fecha y hora
diferencia = fecha2 - fecha1
print("Horas de diferencia:", diferencia.total seconds() // 3600)
```
Obtener una fecha desde otra, por ejemplo, sumando o restando días/meses. Utilizamos el método datetime.timedelta indicando la unidad a sumar/restar (días o unidades inferiores).

```
ahora = datetime.datetime.now()
# Dentro de 10 días
futuro = ahora + datetime.timedelta(days = 10)
```
#### **Ejercicio 1:**

Escribe un programa que le pida al usuario su fecha de nacimiento y le diga:

- Cuántos años tiene
- Cuándo será la fecha de su próximo cumpleaños
- Cuántos días faltan para su próximo cumpleaños

**AYUDA:** [vídeo con la solución del ejercicio](https://1drv.ms/v/s!Ag8MDYmv3RRnvidBjhkRDPEW2WFm?e=OTDb5a)